## **Quassel IRC - Bug #139**

## **dock icon in mac os x doesn't change**

04/09/2008 02:15 AM - phon

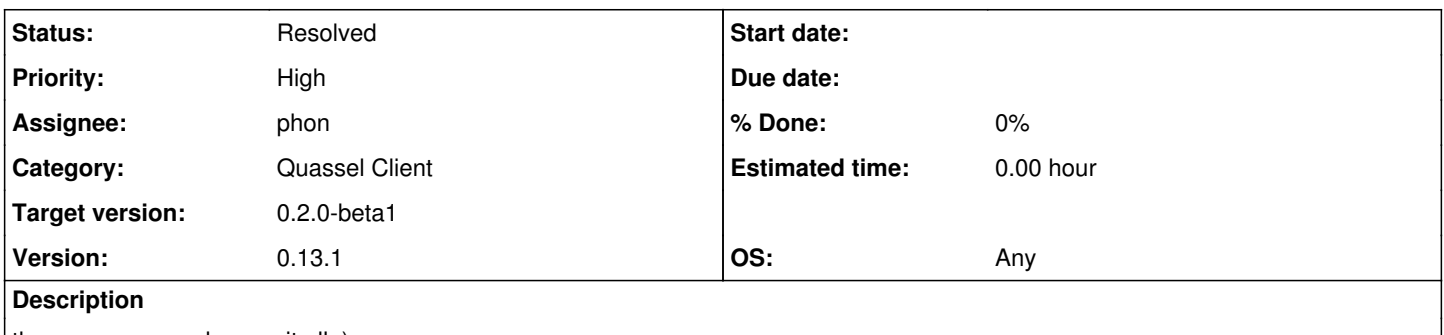

the summary nearly says it all :)

in windows and linux the icon of the application in the dock (or whatever the name for this is there) changes - unfortunately this doesn't happen in the mac

## **History**

**#1 - 04/09/2008 02:17 AM - phon**

carbon will help - #include <Carbon/Carbon.h> :-) [http://developer.apple.com/documentation/Carbon/Reference/Dock\\_Manager/Reference/reference.html](http://developer.apple.com/documentation/Carbon/Reference/Dock_Manager/Reference/reference.html)

## **#2 - 05/09/2008 05:15 PM - phon**

egs did this one